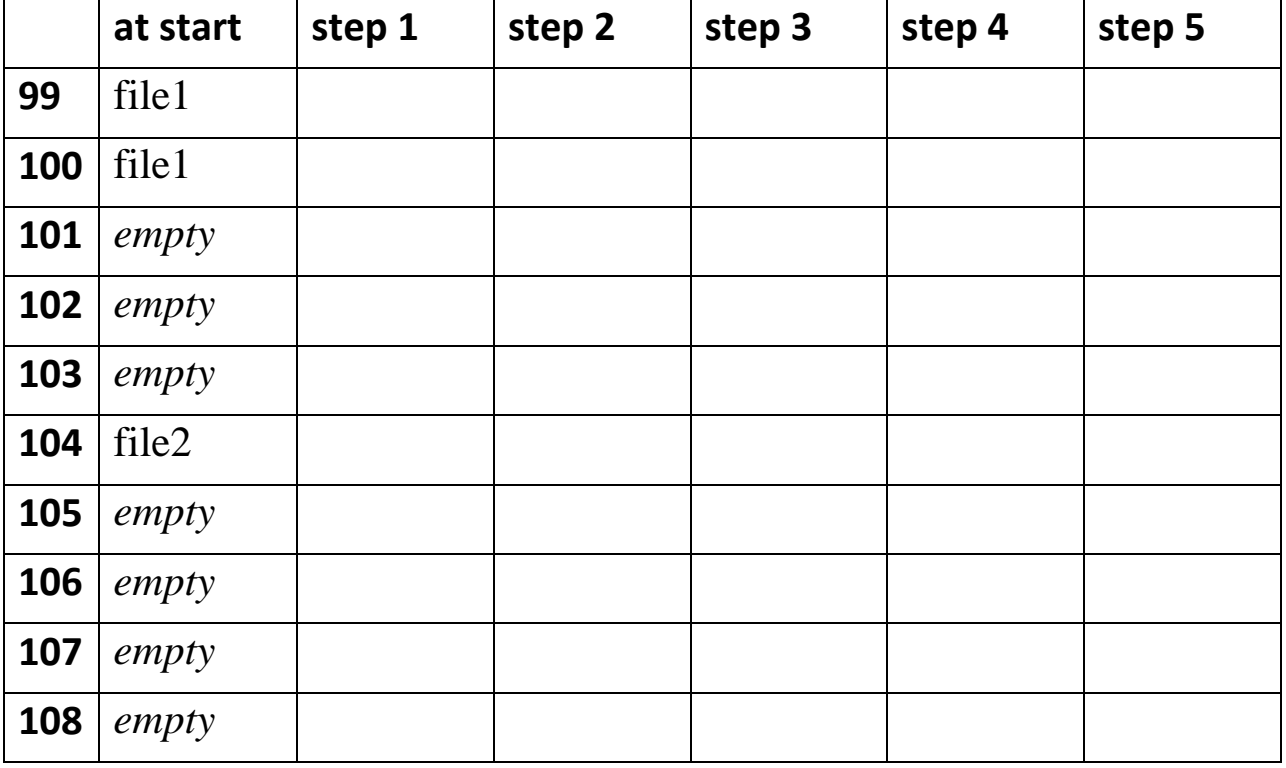

INDEX FILE -- each row represents an entry in the index file.

## HARD DRIVE -- each column represents a block on the hard drive.

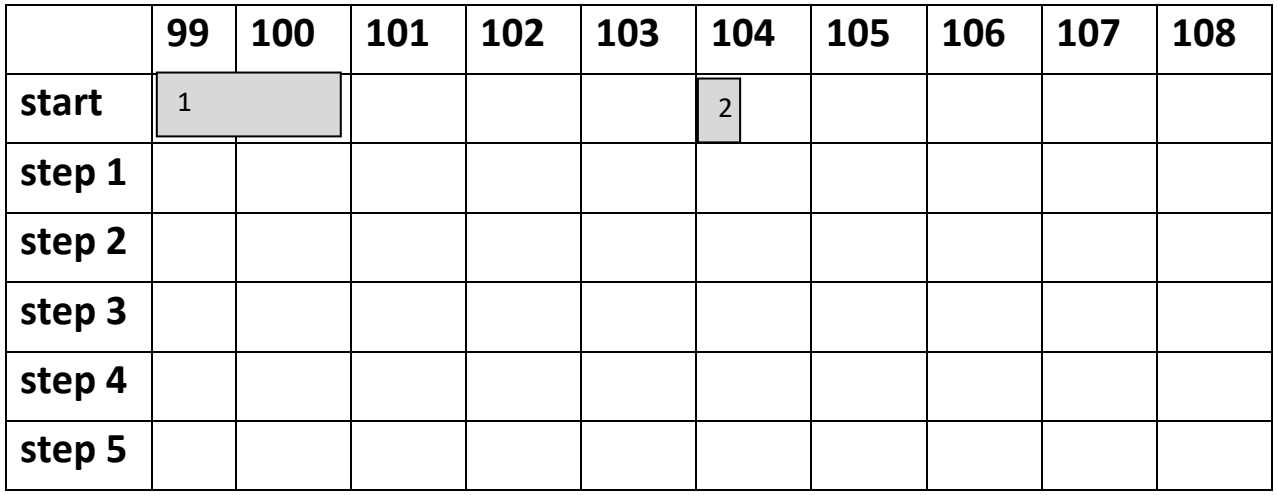

initial situation: file1 in 99,100 1.5 blocks file2 in 104 0.3 blocks

show ONLY what has changed

## steps:

1. Save: file3 1.1 blocks

2. Save: file4 2.9 blocks

3. Delete: file2

4. Delete: file1

5. Save: file5 3.2 blocks